#### **CLASS III SUBJECT – MATHS WORKSHEET 1 CHAPTER 1- NUMBER AND NUMBER NAMES**

- Q1. Fill in the blanks:
	- (a)  $3 \times 6$  = (b)  $4 \times$  \_\_\_ = 20  $(c)$   $X7 = 14$ (d) 5 X 7 = \_\_\_\_\_ (e) 3 X \_\_\_\_ = 27 (f) 2 X 6 = \_\_\_\_\_  $(g)$   $X8 = 32$
- Q 2. Write the number names of the following numbers:
	- (a) 3792 \_\_\_\_\_\_\_\_\_\_\_\_\_\_\_\_\_\_\_\_\_\_\_\_\_\_\_\_\_\_\_\_\_\_\_ (b) 9999 \_\_\_\_\_\_\_\_\_\_\_\_\_\_\_\_\_\_\_\_\_\_\_\_\_\_\_\_\_\_\_\_\_\_\_  $(c) 6000$ (d) 5086 \_\_\_\_\_\_\_\_\_\_\_\_\_\_\_\_\_\_\_\_\_\_\_\_\_\_\_\_\_\_\_\_\_\_\_ (e) 7090 \_\_\_\_\_\_\_\_\_\_\_\_\_\_\_\_\_\_\_\_\_\_\_\_\_\_\_\_\_\_\_\_\_\_\_ (f) 7656 \_\_\_\_\_\_\_\_\_\_\_\_\_\_\_\_\_\_\_\_\_\_\_\_\_\_\_\_\_\_\_\_\_\_\_  $(g)$  2067
- Q2. Write the following numbers in figures:
	- (a) Nine thousand four hundred seventy six  $\begin{array}{ccc} \hline \end{array}$
	- (b) Seven thousand eighty
	- (c) Five thousand \_\_\_\_\_\_\_\_\_\_\_\_\_\_\_\_\_\_\_\_\_\_\_
	- (d) six thousand ninety five  $\overline{\phantom{a}}$
	- (e) One thousand sixteen \_\_\_\_\_\_\_\_\_\_\_\_\_\_\_\_\_\_\_\_\_\_\_
	- (f) Five thousand one hundred four

#### **CLASS III SUBJECT – MATHS WORKSHEET 2 CHAPTER 1- NUMBER AND NUMBER NAMES**

Q1. Read the abacus and write the numeral and its number name:

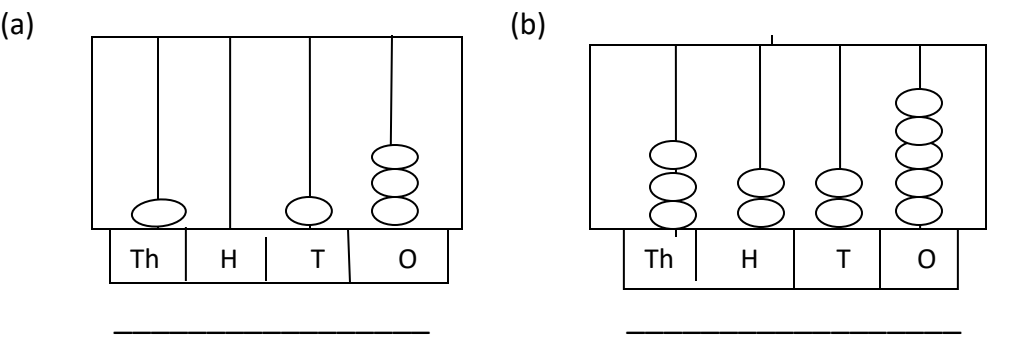

\_\_\_\_\_ \_\_\_\_\_\_\_\_\_\_\_\_\_\_\_\_\_\_\_\_\_\_\_ \_\_\_\_\_\_\_\_\_\_\_\_\_\_\_\_\_\_\_\_\_\_\_\_\_\_\_

- Q2. Show the given numeral on the abacus:
	- (a) 3333
	- (b) 4387
	- (c) 5550
	- (d) 5678
- Q3. Circle the smallest number:
	- (a) 4356 , 6787 , 3450 , 3540
	- (b) 9878 , 9778 , 9867, 9887
	- (c) 8565 , 8876 , 7656 , 9876
	- (d) 5500 , 5506 , 5050, 5456
- Q4. Circle the greatest number:
	- (a) 6787 , 6778, 6667, 6789
	- (b) 8009 , 8090 , 8078 , 8888
	- (c) 5678 , 8765 , 9876 , 4567
	- (d) 3450, 3476 , 3330 , 3457

Dote:  $\frac{1}{2}$   $\frac{1}{2}$   $\frac{1}{2}$   $\frac{1}{2}$ 442020  $\int \frac{1}{\sqrt{2\pi}}$ प्र01) हिन्दी की ग्रीजती रुपक से बीरा तक सुंहर लेख में कलर सीट व इड़िंग सीट पर लिखिए। क्रिशकलाप कोरोना वायरस के बचाव के तरीक पोस्टर<br>बनाकर (केवर सीट न इंडिंग सीट) जागरूक<br>करते हुस् किला प्रश्नों के उत्तर विखिए  $y_{02}$ कोरोना वायरस सर्वप्रथम किस देश में फैला?  $\overline{a}$ ) कोरोना वायरस का वैज्ञानिक नाम (Scientific Name)  $\overline{2d}$ लिखिर"। कोरोना वायरस से अबसे अद्यिक प्रभावित दो  $J)$ कोरोना <sub>पुन्</sub>नायरस से सबसे अधिक मीत किस  $\epsilon$ भारत में कोरोना नायरस सबसे पहले किस राज्य  $3)$ में पाया गया?

कार्य पत्रक-1 खाली स्थान भेरे - $\chi$ हिंदी में कुल बर्णी की संख्या –  $\geq 1$  $\left\langle \vec{r}\right\rangle$ (5) व्यंजनें की संख्या - है। स्वरों की संख्या - है।  $40$ (द्य) व्यंजन क से \_\_\_तक होते हैं। (5) स्वर आ से - तक होते हैं। संयुक्त व्यंजनें की संख्या - है।  $\omega$ संयुक्त व्यंजन कौन-कौन से हैं ?  $\omega$  $\overline{\omega}$ (21)  $(i)$  $(iv)$ 

नेट: सही बनावट में वर्णमाला लिखने का पुस्तिका में करे जाने योग्य बातें हिंदी में कल वर्णों की संख्या अज्ञालीस 40 हैं।  $*$  $11$  (fb  $57$ ) (3 63 (1)  $36$ \*  $+33$ योजन तैंतीस (33) होते हैं | (क से हूं)  $*$ संयुक्त व्यंजनों की संख्या -वार (4) हैं।  $1 + 4$  $48$  dot  $\frac{1}{2} \sum_{i=1}^{n} \frac{1}{2} \sum_{i=1}^{n} \frac{1}{2} \sum_{i=1}^{n} \frac{1}{2} \sum_{i=1}^{n} \frac{1}{2} \sum_{i=1}^{n} \frac{1}{2} \sum_{i=1}^{n} \frac{1}{2} \sum_{i=1}^{n} \frac{1}{2} \sum_{i=1}^{n} \frac{1}{2} \sum_{i=1}^{n} \frac{1}{2} \sum_{i=1}^{n} \frac{1}{2} \sum_{i=1}^{n} \frac{1}{2} \sum_{i=1}^{n} \frac{1}{2} \sum_{i=1}^{n$ 划+元:ター

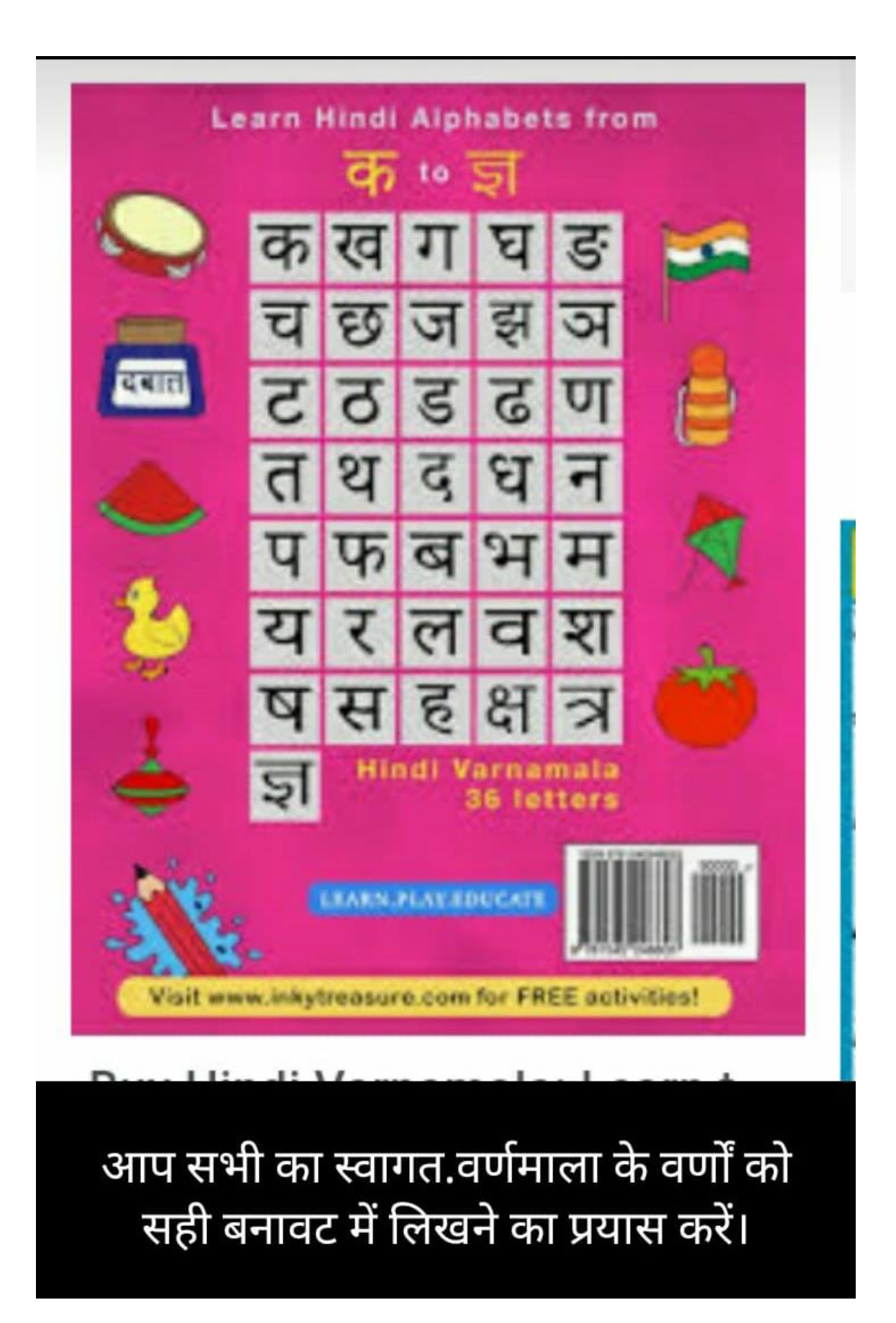

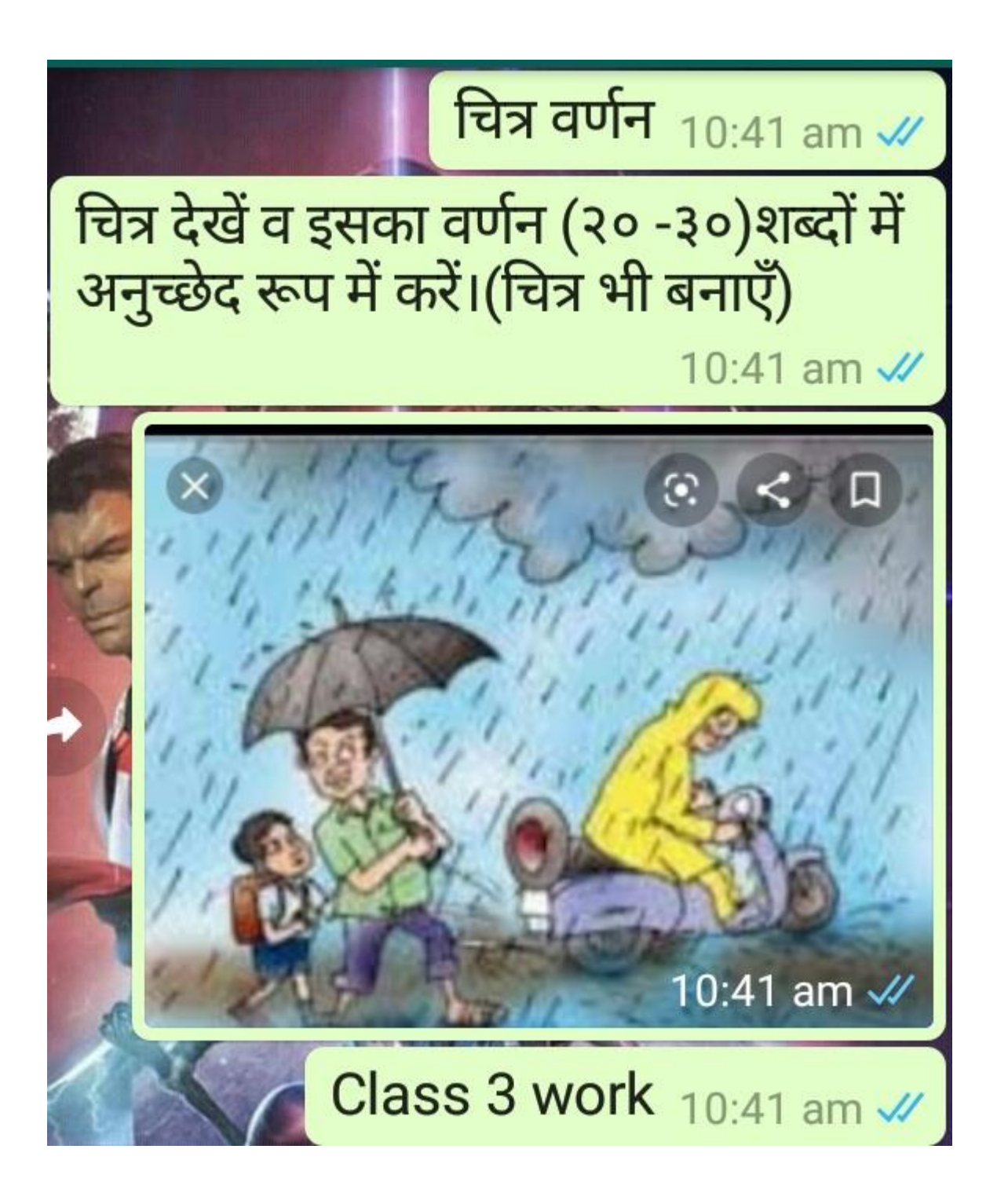

#### **EVS WORKSHEET -1**

#### **CLASS – III**

**NAME--------------------CLASS-------------------------------SEC-----------------------**

Note :- Do the work on sheets

#### **Qs.1 Activity**

Draw your Family Tree and write the names of all the family members

Qs.2 Make a "Thank you Card" for your Grandparents. Write a thank you note inside the card.

Qs.3. Draw or Paste 'Our Five Sense Organs'

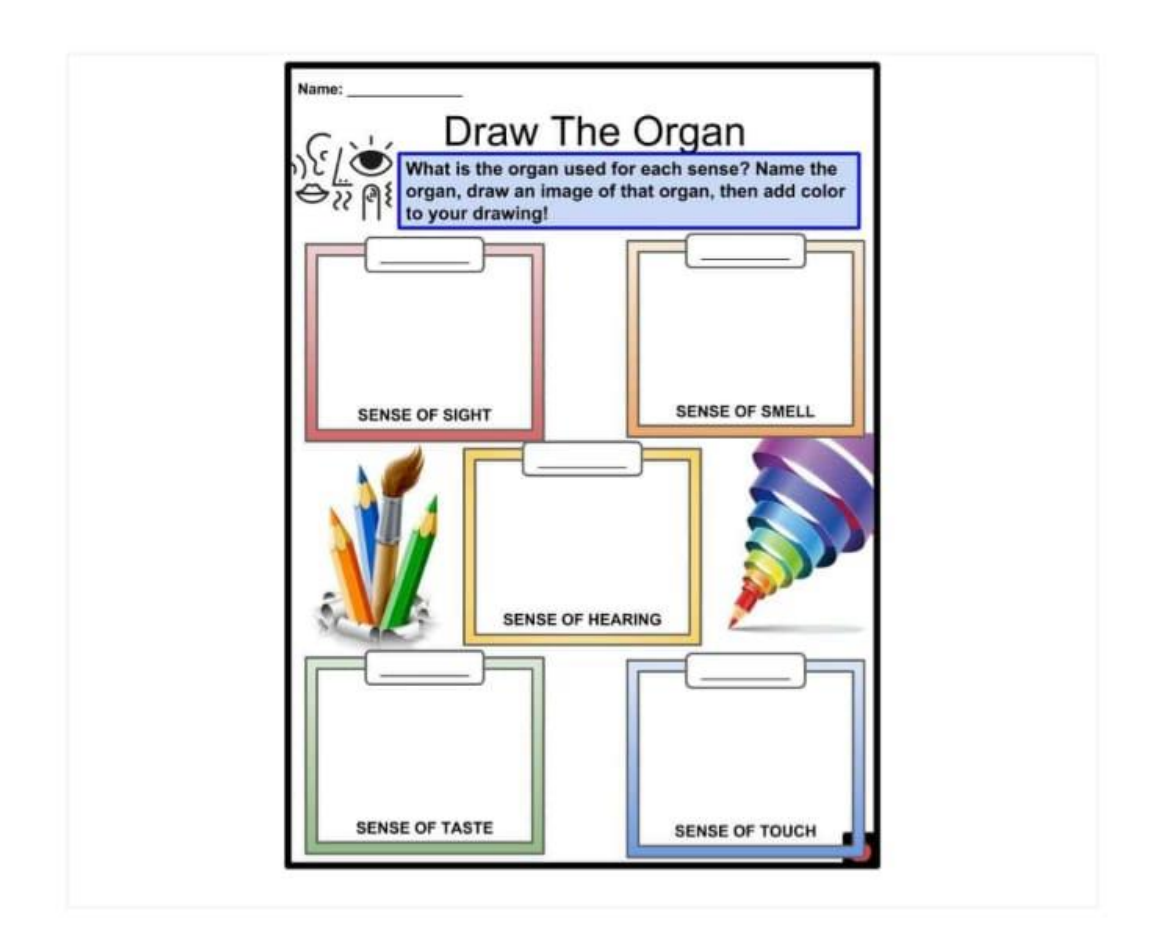

Qs. 4 Write a paragraph (50 words) how would you help differently abled people

#### **Qs.5. Match the following:**

| 1. Sense of sight   | Tongue      |
|---------------------|-------------|
| 2. Sense of hearing | Eye         |
| 3. Sense of taste   | <b>Nose</b> |
| 4. Sense of smell   | Skin        |
| 5. Sense of touch   | Ear         |

Qs.6 . Choose the correct answer and complete the following:

#### **Deaf, Differently abled ,Blind,Dumb**

1 People who cannot seeare \_\_\_\_\_\_\_\_\_\_\_\_\_\_\_\_\_\_\_\_\_\_\_\_\_\_\_\_\_\_

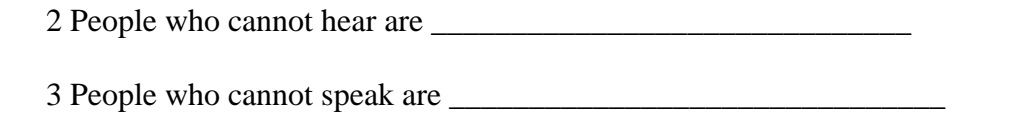

- 4 People who lack one or more body parts are \_\_\_\_\_\_\_\_\_\_\_\_\_\_\_\_\_\_\_
- Qs. 7 Write any four things which your family do together

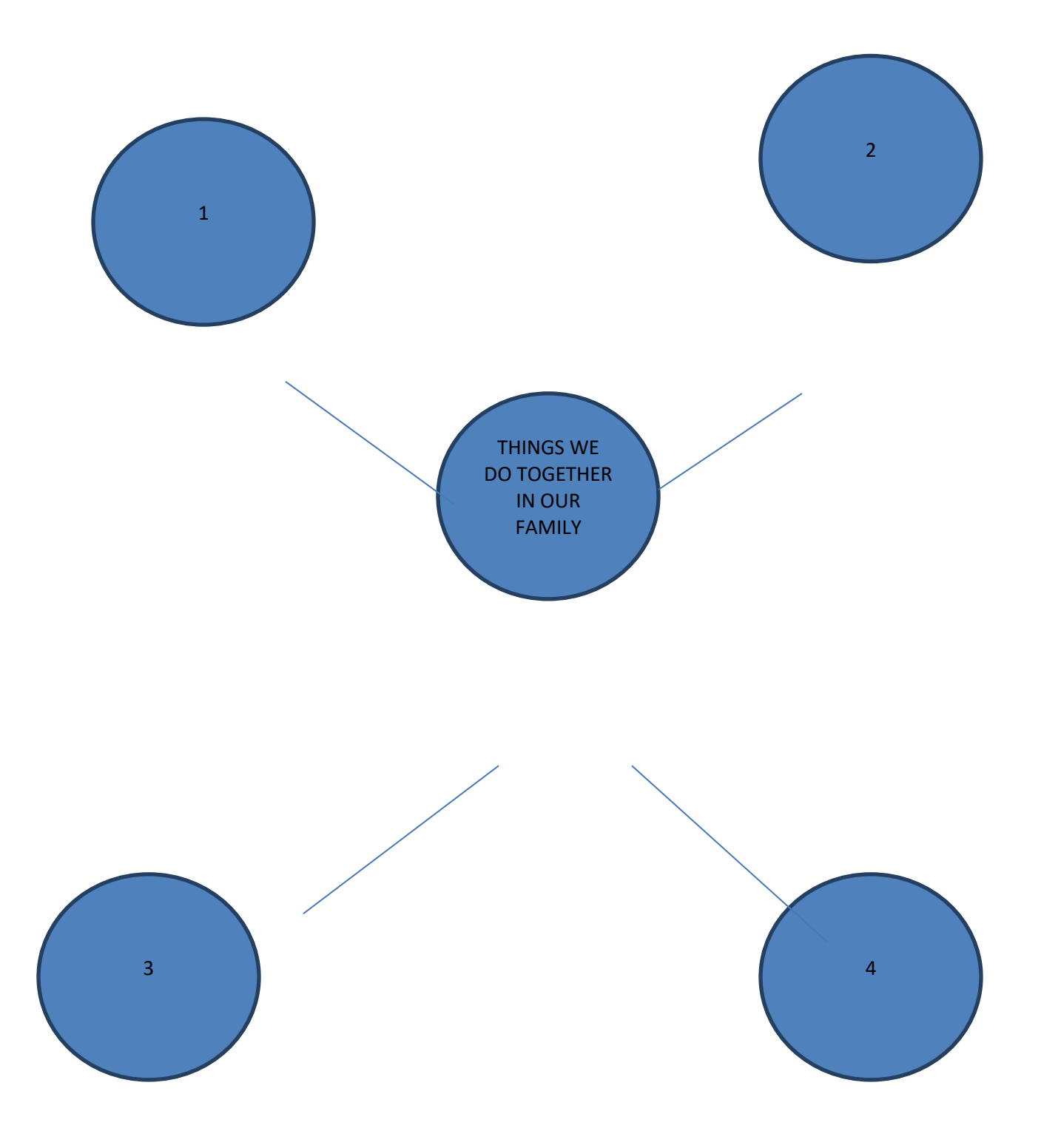

### **EVS WORKSHEET -2**

#### **CLASS – III**

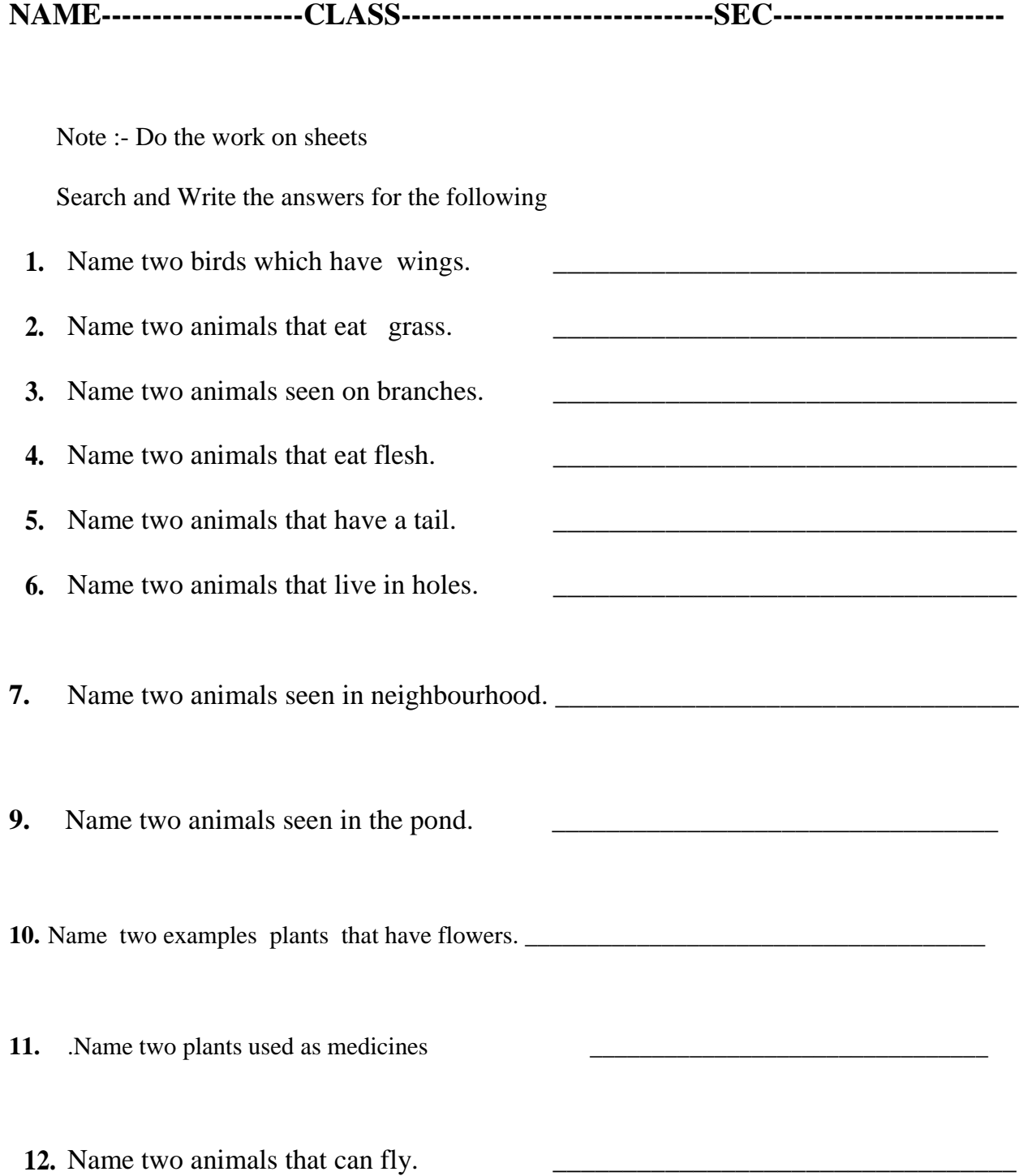

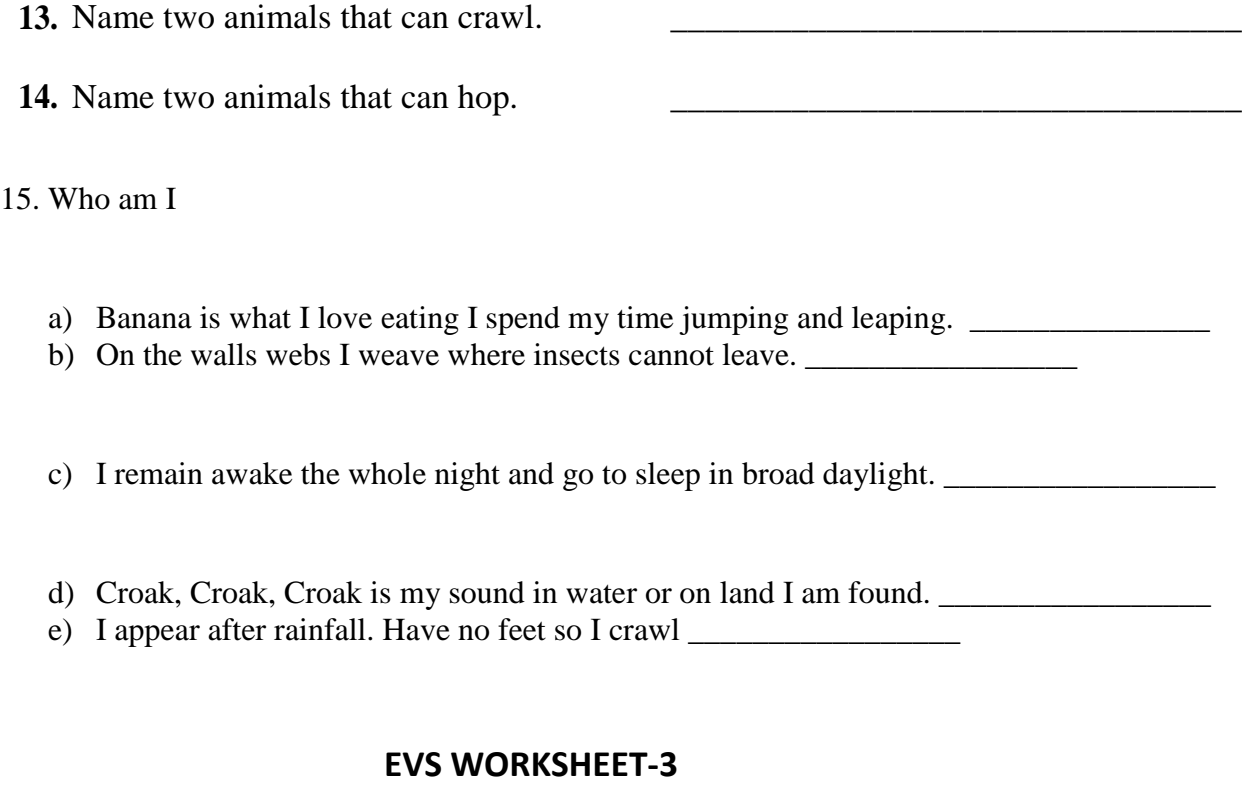

#### **CLASS-III**

Q1. Fill in the blanks with a word from the box given below.

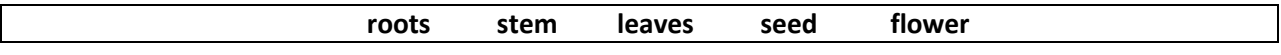

- 1. The \_\_\_\_\_\_\_\_\_\_\_\_\_\_ makes the food for the plant.
- 2. The \_\_\_\_\_\_\_\_\_\_\_\_\_\_\_\_\_\_is the part of the plant that carries water and food to all parts of the plants.
- 3. All plants starts as a \_\_\_\_\_\_\_\_\_\_\_\_\_\_\_\_\_\_.
- 4. The \_\_\_\_\_\_\_\_\_\_\_\_\_\_\_\_\_\_\_\_\_ is the most beautiful part of a plant.
- 5. The \_\_\_\_\_\_\_\_\_\_\_\_\_\_\_\_\_\_\_\_\_\_ absorbs water from the soil and help hold the plant in the soil firmly.

#### Parts of a Plant

Directions: Match the proper label to the correct plant part.

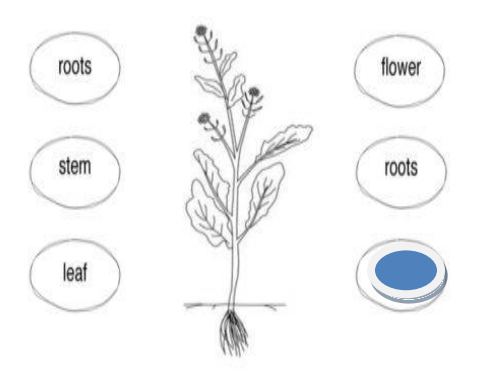

Q2. Name the plant. (search and write the answers)

- 1. Edible seeds-\_\_\_\_\_\_\_\_\_\_\_\_\_\_\_\_\_\_\_\_\_
- 2. Edible leaves-\_\_\_\_\_\_\_\_\_\_\_\_\_\_\_\_\_\_\_\_\_
- 3. Edible roots-\_\_\_\_\_\_\_\_\_\_\_\_\_\_\_\_\_\_\_\_\_\_
- 4. Edible stem-\_\_\_\_\_\_\_\_\_\_\_\_\_\_\_\_\_\_\_\_\_\_
- 5. Edible flower-\_\_\_\_\_\_\_\_\_\_\_\_\_\_\_\_\_\_\_\_\_

Q3. Label the pictures of the process of 'Germination' they occur (from 1 to 4).

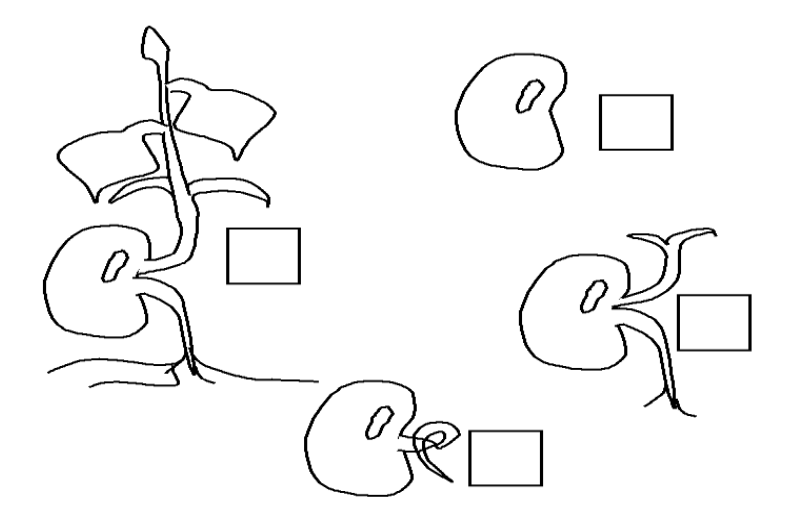

### **EVS WORKSHEET -4**

**CLASS – III**

**NAME\_\_\_\_\_\_\_\_\_\_\_\_\_\_\_\_CLASS\_\_\_\_\_\_\_\_\_SEC\_\_\_\_\_\_\_**

**Note: - Do the work on sheets**

**Q1 Show your creative skills to make a photo frame and pencil stand for your study table.**

**Q2Use the words and expressions in the box to complete sentences about your likes and how they correspond to the two hobbies.**

**Staying at home getting sick having ice cream music being creative artistic being on my own using computers gossiping hurting animals** 

- **1. I love \_\_\_\_\_\_\_\_\_\_\_\_\_\_\_\_\_\_\_\_\_\_\_\_\_\_\_\_**
- **2. I enjoy\_\_\_\_\_\_\_\_\_\_\_\_\_\_\_\_\_\_\_\_\_\_\_\_\_\_\_\_**
- **3. I don't mind\_\_\_\_\_\_\_\_\_\_\_\_\_\_\_\_\_\_\_\_\_\_\_**
- **4. I don't like\_\_\_\_\_\_\_\_\_\_\_\_\_\_\_\_\_\_\_\_\_\_\_\_**
- **5. I hate\_\_\_\_\_\_\_\_\_\_\_\_\_\_\_\_\_\_\_\_\_\_\_\_\_\_\_\_\_**

**Q3 Draw and write any four activities you like to do in your free time.** 

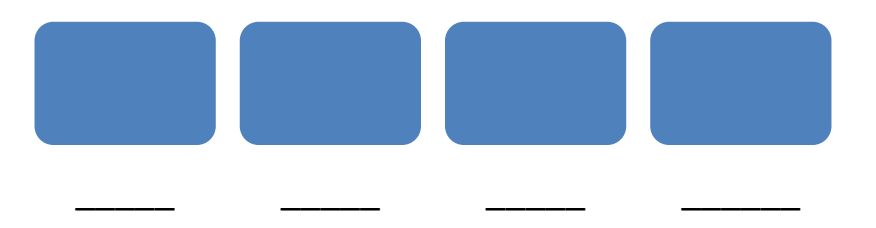

**Q4 Classify the sports and fill the columns.**

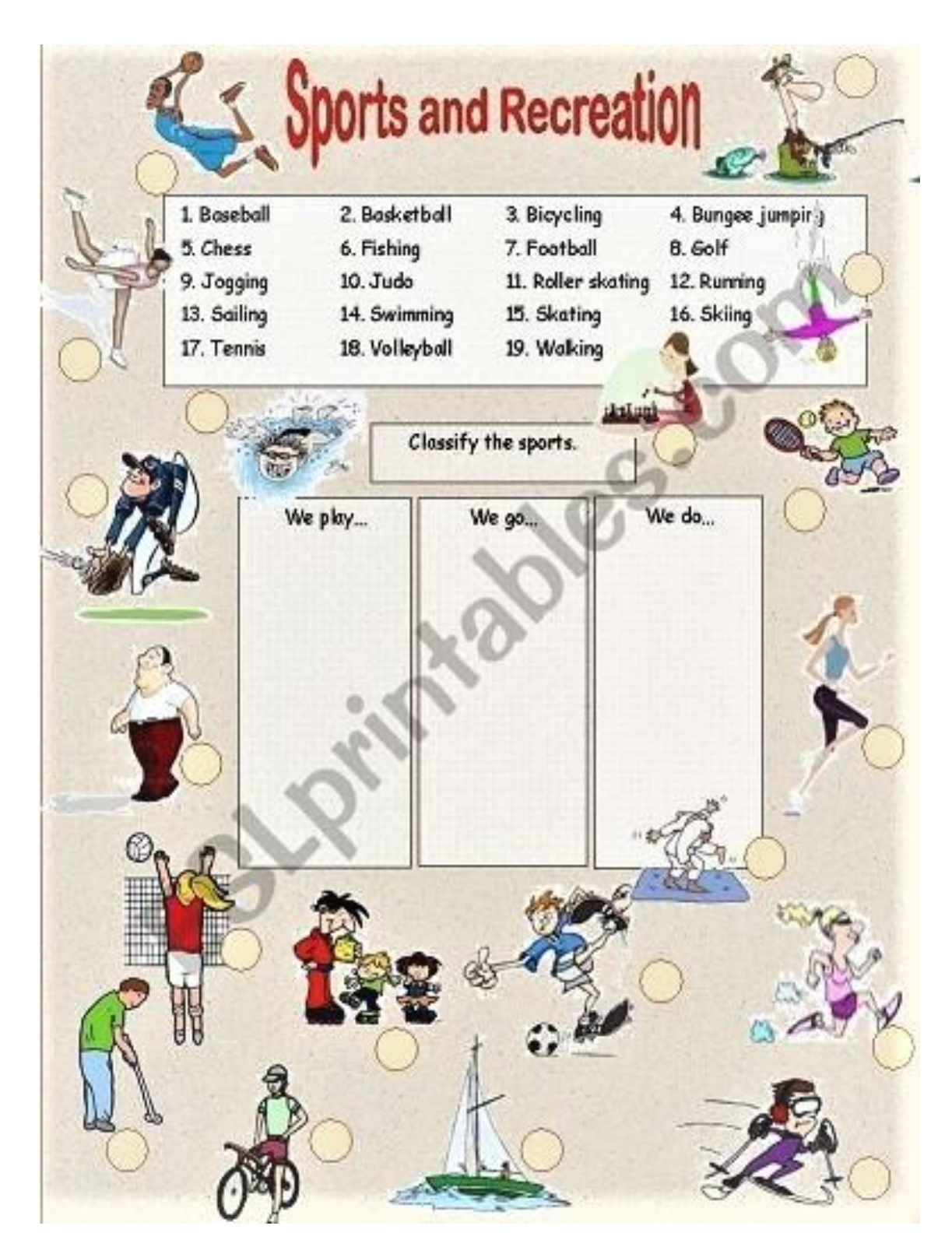

#### **CLASS: III**

#### **GENERAL KNOWLEDGE WORKSHEET**

#### **TOPIC: POLLUTION**

- 1. Classify the types of pollution into soil, air and water.
	- a) Smoke emitted from vehicles.
	- b) Use of pesticides
	- c) Dumping of chemical waste in rivers.
	- d) Burning crackers.
	- e) Oil spill or leakage into the sea.
	- f) Burning of fossil fuel.
	- g) Animal waste and sewage dumped into water bodies
	- h) Garbage disposal in landfills.
- 2. Write any three ways to prevent air pollution.
- 3. Make a poster on any one type of pollution.

# **Ch-1 About Computer Worksheet-1**

## **I. Tick the correct answer.**

- 1. A Computer is a
	- a. Software b. Machine c. Book
- 2. Window is an example of.
	- a. Software **b. Hardware** c. Both a and b
- 3. Physical components of a computer that can be touched are

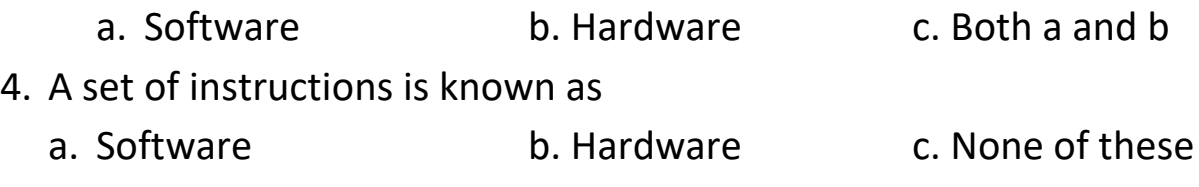

\_\_\_\_\_\_\_\_\_\_\_\_\_\_\_\_\_\_\_\_\_\_\_\_\_\_\_\_\_\_\_\_\_\_\_\_\_\_\_\_\_\_\_\_\_\_\_\_\_\_\_\_\_\_

\_\_\_\_\_\_\_\_\_\_\_\_\_\_\_\_\_\_\_\_\_\_\_\_\_\_\_\_\_\_\_\_\_\_\_\_\_\_\_\_\_\_\_\_\_\_\_\_\_\_\_\_\_\_

\_\_\_\_\_\_\_\_\_\_\_\_\_\_\_\_\_\_\_\_\_\_\_\_\_\_\_\_\_\_\_\_\_\_\_\_\_\_\_\_\_\_\_\_\_\_\_\_\_\_\_\_\_\_

\_\_\_\_\_\_\_\_\_\_\_\_\_\_\_\_\_\_\_\_\_\_\_\_\_\_\_\_\_\_\_\_\_\_\_\_\_\_\_\_\_\_\_\_\_\_\_\_\_\_\_\_\_\_

\_\_\_\_\_\_\_\_\_\_\_\_\_\_\_\_\_\_\_\_\_\_\_\_\_\_\_\_\_\_\_\_\_\_\_\_\_\_\_\_\_\_\_\_\_\_\_\_\_\_\_\_\_\_

\_\_\_\_\_\_\_\_\_\_\_\_\_\_\_\_\_\_\_\_\_\_\_\_\_\_\_\_\_\_\_\_\_\_\_\_\_\_\_\_\_\_\_\_\_\_\_\_\_\_\_\_\_\_

\_\_\_\_\_\_\_\_\_\_\_\_\_\_\_\_\_\_\_\_\_\_\_\_\_\_\_\_\_\_\_\_\_\_\_\_\_\_\_\_\_\_\_\_\_\_\_\_\_\_\_\_\_\_

\_\_\_\_\_\_\_\_\_\_\_\_\_\_\_\_\_\_\_\_\_\_\_\_\_\_\_\_\_\_\_\_\_\_\_\_\_\_\_\_\_\_\_\_\_\_\_\_\_\_\_\_\_\_

\_\_\_\_\_\_\_\_\_\_\_\_\_\_\_\_\_\_\_\_\_\_\_\_\_\_\_\_\_\_\_\_\_\_\_\_\_\_\_\_\_\_\_\_\_\_\_\_\_\_\_\_\_\_

## **II. Answer the following questions.**

1. What is a computer?

2. What is hardware?

3. Name any four hardware devices attached to the computer.

4. What is Data and Information?

5. On which Principal does a computer work?

### **III. Fill in the blanks.**

1. All the physical parts of a computer are called \_\_\_\_\_\_\_\_\_\_\_\_\_\_\_\_\_\_\_\_\_\_\_\_\_\_\_\_\_

\_\_\_\_\_\_\_\_\_\_\_\_\_\_\_\_\_\_\_\_\_\_\_\_\_\_\_\_\_\_\_\_\_\_\_\_\_\_\_\_\_\_\_\_\_\_\_\_\_\_\_\_\_\_

\_\_\_\_\_\_\_\_\_\_\_\_\_\_\_\_\_\_\_\_\_\_\_\_\_\_\_\_\_\_\_\_\_\_\_\_\_\_\_\_\_\_\_\_\_\_\_\_\_\_\_\_\_\_

\_\_\_\_\_\_\_\_\_\_\_\_\_\_\_\_\_\_\_\_\_\_\_\_\_\_\_\_\_\_\_\_\_\_\_\_\_\_\_\_\_\_\_\_\_\_\_\_\_\_\_\_\_\_

\_\_\_\_\_\_\_\_\_\_\_\_\_\_\_\_\_\_\_\_\_\_\_\_\_\_\_\_\_\_\_\_\_\_\_\_\_\_\_\_\_\_\_\_\_\_\_\_\_\_\_\_\_\_

\_\_\_\_\_\_\_\_\_\_\_\_\_\_\_\_\_\_\_\_\_\_\_\_\_\_\_\_\_\_\_\_\_\_\_\_\_\_\_\_\_\_\_\_\_\_\_\_\_\_\_\_\_\_

 $\mathcal{L}_\mathcal{L} = \{ \mathcal{L}_\mathcal{L} = \{ \mathcal{L}_\mathcal{L} = \{ \mathcal{L}_\mathcal{L} = \{ \mathcal{L}_\mathcal{L} = \{ \mathcal{L}_\mathcal{L} = \{ \mathcal{L}_\mathcal{L} = \{ \mathcal{L}_\mathcal{L} = \{ \mathcal{L}_\mathcal{L} = \{ \mathcal{L}_\mathcal{L} = \{ \mathcal{L}_\mathcal{L} = \{ \mathcal{L}_\mathcal{L} = \{ \mathcal{L}_\mathcal{L} = \{ \mathcal{L}_\mathcal{L} = \{ \mathcal{L}_\mathcal{$ 

2. \_\_\_\_\_\_\_\_\_\_\_\_\_ is an example of a software.

3. The working speed of a computer is very \_\_\_\_\_\_\_\_\_\_\_\_\_

- 4. The results given by a computer are always\_\_\_\_\_\_\_\_\_\_\_\_\_\_\_\_\_\_\_\_\_\_\_\_\_\_\_\_\_\_\_\_\_\_\_
- 5. Computers are used to play different types of \_\_\_\_\_\_\_\_\_\_\_\_\_\_\_\_\_\_\_\_\_\_\_\_\_\_\_\_\_\_\_

## **Worksheet-2**

**I. Name any four characteristics of computer.**

- **1.** \_\_\_\_\_\_\_\_\_\_\_\_\_\_\_\_\_
- **2.** \_\_\_\_\_\_\_\_\_\_\_\_\_\_\_\_\_
- **3.** \_\_\_\_\_\_\_\_\_\_\_\_\_\_\_\_\_
- **4.** \_\_\_\_\_\_\_\_\_\_\_\_\_\_\_\_\_\_

## **II. Name any four uses of a computer.**

- **1.** \_\_\_\_\_\_\_\_\_\_\_\_\_\_\_\_\_
- **2.** \_\_\_\_\_\_\_\_\_\_\_\_\_\_\_\_\_
- **3.** \_\_\_\_\_\_\_\_\_\_\_\_\_\_\_\_\_
- **4.** \_\_\_\_\_\_\_\_\_\_\_\_\_\_\_\_\_\_

## **III. Write 'T' for True and 'F' for False statements.**

1. You can touch software.

2. MS-Paint is a hardware.

3. CPU does all the processing.

4. All the physical parts of a computer are called

hardware

5. A computer works cannot store data.

6. A computer works on IPO cycle\_\_\_\_\_\_

- 7. You cannot create a document on a computer.
- 8. A computer can store large amount of data.

## **Worksheet-3**

## **IV. Application based question.**

Your sister Megha asked you the uses of computers in different

\_\_\_\_\_\_\_\_\_\_\_\_\_\_\_\_\_\_\_\_\_\_\_\_\_\_\_\_\_\_\_\_\_\_\_\_\_\_\_\_\_\_\_\_\_\_\_\_\_\_\_\_\_\_\_\_

\_\_\_\_\_\_\_\_\_\_\_\_\_\_\_\_\_\_\_\_\_\_\_\_\_\_\_\_\_\_\_\_\_\_\_\_\_\_\_\_\_\_\_\_\_\_\_\_\_\_\_\_\_\_\_\_

fields. Explain her some of the uses.

 **Lab Activity**

 $\overline{a}$ 

**Perform the different types of tasks done on a computer like** 

**painting, writing letters, listening to music, watching cartoons etc.**